## **ATIVIDADE PRÁTICA III DISCIPLINA: SISTEMAS OPERACIONAIS DE REDES**

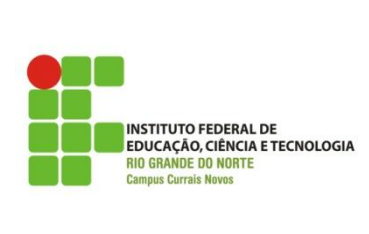

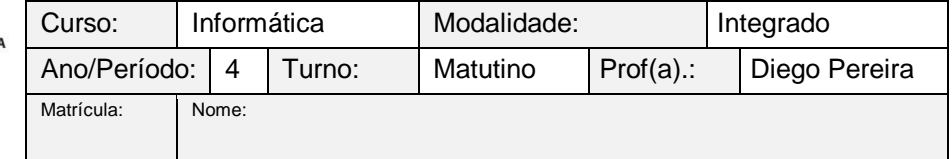

## **- Entrega 06/04/2011**

**Você recebeu a tarefa de administrar uma pequena infraestrutura de arquivos e diretórios de um projeto e terá que atender alguns pontos solicitados pelos donos da empresa. Leia com atenção as informaçãoes abaixo e monte essa infraestrutura utilizando todos os conhecimentos visto até agora.**

1) Todos os arquivos devem ser armazenados no diretório "/empresa/projeto";

2) Existem duas grandes áreas nesse projeto, a área de *software* e área de *network* que devem possuir um diretório cada em "/empresa/projeto", sendo assim, teremos o diretório "programacao" para o pessoal de *software* e o outro "redes" para o pessoal de *network*.

3) Os participantes do projeto devem participar ou do grupo de *software* ou do grupo de *network*;

4) Apenas os usuários de cada grupo e o superusuário podem ter acesso a cada diretório;

5) Garanta que todos os arquivos criados nos diretórios pertençam ao grupo mesmo grupo do diretório ao qual pertencem;

6) Crie 4 usuários(*usuario1*, *usuario2*, *usuario3*, *usuario4*) onde os dois primeiros pertecem ao grupo de *software* e os dois últimos ao grupo *network*.

7) Crie um arquivo para cada usuário no seu diretório do projeto(*programacao ou redes*) usando o caminho corrente como conteúdo e com nome "nomedousuário.txt".

8) Criei um novo diretório "/empresa/publico" que deve ser usado para compartilhar arquivos entre os dois grupos do projeto, logo você terá que criar um novo grupo, chamado *publico* e adicionar todos os usuários a ele. Mas antes garanta que só terá acesso ao diretório *publico* o superusuário e os usuários cadastrados no grupo.

9) Crie um link direto para o arquivo "/etc/passwd/" dentro do diretório "/empresa/publico" e mostre que o link foi criado e que funciona de forma correta.

10) Crie um arquivo com o total de usuários do sistema e salve no diretório "/empresa/publico" com nome total.doc.